# Instructions for Distilling Adobe Acrobat PDF files

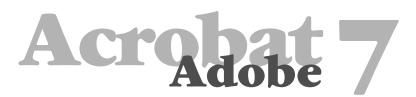

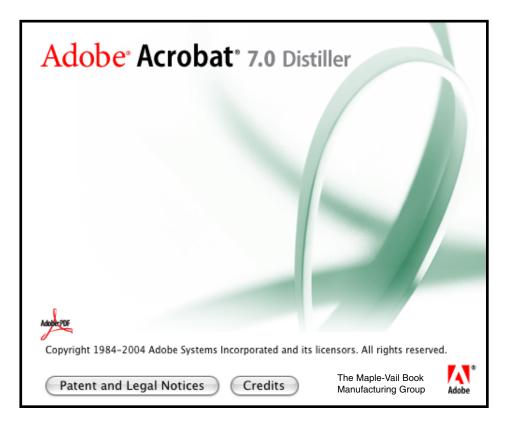

Distiller 7.0 Settings and Preferences

For your convenience, import the [AcrobatMV7settings] job options into Acrobat Distiller under Setting>Add Adobe PDF Setting. This will provide for instant preferred Job Option settings, leaving only to set up the Font Locations menu for job specific fonts.

The Maple-Vail setting preferences are available for download at our web site maple-vail.com/prepress.

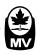

### General:

- Select *Compatibility:* Acrobat 5.05 (PDF 1.4)
- Select Object Level Compression: Off
- Select Auto-Rotate Pages: Off
- Select Binding: Left
- Select Resolution: 2540
- Select All Pages
- Select Embed Thumbnails
- Select Units: Inches
- Width: 8.5
- Height: 11

### Images:

Color Images

- Select Sampling: Off
- Pixels per inch: 300
- Select Compression: Zip

### Grayscale Images

- Select Sampling: Off
- Pixels per inch: 300
- Select Select Compression: Zip

#### Monochrome Images

- Select Sampling: Off
- Pixels per inch: 1200
- Select Compression: CCITT Group 4
- Select Anti-Alias to gray: Off

#### Fonts:

Set up Font Locations under the Settings menu in Distiller to link fonts specifically used for your job prior to adjusting the Adobe PDF Settings.

- Select *Embed all fonts*
- Select Subset embedded fonts when percent of characters used is less than:
- Type: 100%
- Select When embedding fails: Cancel job
- Remove all fonts on the *Always Embed* and *Never Embed* lists.
- Fonts that had been set up under Font Locations will automatically appear in the *Font Source* window.

| General Images            | Fonts    | Color    | Advanced |
|---------------------------|----------|----------|----------|
| Description               |          |          |          |
|                           |          |          |          |
| Maple-Vail                |          |          |          |
|                           |          |          |          |
| -<br>ile Options          |          |          |          |
| Compatibility:            | Acrobat  | 5.0 (PDF | 1.4)     |
| Object-Level Compression: | Off      |          |          |
| Auto-Rotate Pages:        | Off      |          | •        |
| Binding:                  | Left     |          | •        |
| Resolution:               | 2540     | dots     | per inch |
| All Pages                 |          |          |          |
| O Pages From:             |          | To:      |          |
| 🗹 Embed Thum              | bnails   |          |          |
| 🗌 Optimize For            | Fast Web | View     |          |
| Default Page Size         |          |          |          |
| Units:                    | Inches   | •        |          |
|                           |          |          |          |
| Width: 8.5000             | Heig     | ht: 11.0 | 0000     |
|                           |          |          |          |

| General Images Fonts Color | Adva | nced            |
|----------------------------|------|-----------------|
| Color Images               |      |                 |
| Sampling: Off              | 300  | pixels per inch |
| for images above:          | 450  | pixels per inch |
| Compression: ZIP           |      |                 |
|                            |      |                 |
| Grayscale Images           |      |                 |
| Sampling: Off              | 300  | pixels per inch |
| for images above:          | 450  | pixels per inch |
| Compression: ZIP           |      |                 |
|                            |      |                 |
| Monochrome Images          |      |                 |
| Sampling: Off              | 1200 | pixels per inch |
| for images above:          | 1800 | pixels per inch |
| Compression: CCITT Group 4 |      |                 |
| Anti-Alias to gray: Off    |      |                 |
| Policy                     |      |                 |
|                            |      |                 |

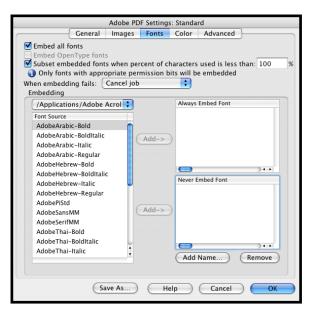

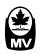

## Color:

- Select Settings File: None
- Select Color Management Policies: Leave Color Unchanged
- Select Document Rendering Intent: Preserve
- Select Preserve Under Color Removal and Black Generation
- Select When transfer functions are found: Remove
- Select Preserve Halftone Information

|         | rile: None<br>nagement Policies                                               | ;      |
|---------|-------------------------------------------------------------------------------|--------|
|         | Color Unchanged                                                               | •      |
|         | nt Rendering Intent: Preserve                                                 | ;      |
| orking  | Spaces                                                                        |        |
| Gray:   | Gray Gamma 2.2                                                                | *<br>* |
| RGB:    | sRGB IEC61966-2.1                                                             | A<br>T |
| MYK:    | U.S. Web Coated (SWOP) v2                                                     | \$     |
|         | ve CMYK values for calibrated CMYK color spaces                               |        |
| n trans | e Under Color Removal and Black Generation<br>fer functions are found: Remove |        |

Adobe PDF Settings: Standard

#### Advanced:

- Select Convert gradients to smooth shades
- Select Convert smooth lines to curves
- Select Preserve Level 2 copypage semantics
- Select Preserve Overprint Settings
- Select Overprinting default is nonzero overprinting
- Select Save Portable Job Ticket inside PDF file
- Select Process DSC comments
- Select Preserve EPS information from DSC
- Select Preserve document information from DSC
- Select Resize page and center artwork for EPS files

| Adobe PD<br>General Images                                              | Fonts      | Color      |             |
|-------------------------------------------------------------------------|------------|------------|-------------|
| ptions                                                                  |            |            |             |
| Allow PostScript file to                                                | override   |            | DE Settings |
| Allow PostScript XObje                                                  |            | Auobern    | Di Settings |
| Convert gradients to s                                                  |            | adas       |             |
| Convert smooth lines t                                                  |            | aues       |             |
| Preserve Level 2 copyp                                                  |            | ntics      |             |
| Preserve Overprint Set                                                  | -          | indes      |             |
| <ul> <li>Preserve Overprint Set</li> <li>Overprinting defaul</li> </ul> | -          | ro overp   | rinting     |
| Save Adobe PDF Settin                                                   |            |            |             |
| Save original JPEG ima                                                  |            |            | ble         |
| Save Portable Job Ticke                                                 |            |            |             |
| Use Prologue.ps and E                                                   | pilogue.p  | s          |             |
|                                                                         |            |            |             |
| ocument Structuring Com                                                 | ventions ( | DSC)       |             |
| Process DSC comment                                                     | s          |            |             |
| Log DSC warnings                                                        |            |            |             |
| Preserve EPS inform                                                     | ation from | n DSC      |             |
| Preserve OPI comm                                                       | ents       |            |             |
| 🗹 Preserve document                                                     | informati  | on from    | DSC         |
| 🗹 Resize page and ce                                                    | nter artwo | ork for EP | 'S files    |
|                                                                         |            |            |             |

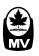